# Step Up To Writing Materials Intermediate Pdf Free

[DOWNLOAD BOOKS] Step Up To Writing Materials Intermediate PDF Books this is the book you are looking for, from the many other titlesof Step Up To Writing Materials Intermediate PDF books, here is also available other sources of this Manual MetcalUser Guide

# 

- •Electrical Inspector •Plumbing Inspector •Fire •Development Review Coordinator (for Commercial) Contact Inspections Hotline To Schedule Inspections (254) 298-5640 Submit To Public Works/ Engineering: •Storm Water Prevention Plan
- •Revisions Per Comments Provided By Public Works/ Engineeri Mar 8th, 2024

#### Step 1 Step 5 Step 9 Step 14 Step 10 Step 15 Step 2 Step 6

Now You Are Ready To Begin The Application Process. Take Your Time, The Best Results Are Achieved With Patience. Work Slowly And Carefully, Following The Stepby-step Instructions. We Hope That You Enjoy Your WallsThatTalk® Decal Now And

Well Into The Future. Jan 5th, 2024

#### SG Rate Step 1 Step 2 Step 3 Step 4 Step 5 Rate Adv. Step ...

Bargaining Unit 91 2007 Long Max. Perf. Perf. Perf. Perf. Perf. 10 Yr. 15 Yr. 20 Yr. 25 Yr. Hiring Advance Adva Mar 19th, 2024

#### Step 1 Step 2 Step 3 Step 4 Step 5 Step 6

Title: Cut, Sequence, Paste And Draw Artic Animals Freebie.cdr Author: Margaret Rice Created Date: 12/28/2016 1:13:04 AM May 16th, 2024

#### Step 1: Step 2: Step 3: Step 4: Step 5: Step 7 - ASCD

Sensory Memory, Hold Onto It Through Working Memory, And Place It In Long-term Memory For Later Use. All This Happens Through Electrical And Chemical Connections. One Researcher Whose Work On Memory I've Always Been In Awe Of Is Dan Schacter, Author Of The Books Searching For Memory (1996) And The S May 16th, 2024

#### Step 1: Step 2: 3306 KIT Step 3: Step 4: Step 5: ORDER ...

966g 611 24v/35-a 1677489 0r8782 7c8632 0r6342 2191911 10r0921 1705181 7n8876 7n8876 0r2549 0r2549 0r3667 24v/50-a 1693345 2071560 7c7598 0r5722 3989357 2695290 1760389 0r9795 0r3418 1705183 1049453 2191909 0r6342 0r2549 3989357 2695290 3989357 2695290 8n7005 0r2549 3989357 269 Feb 18th. 2024

#### STEP 1 STEP 2 STEP 3 STEP 4 STEP 5

UltraSeal, Leave At Least 2" Going Up The Wall. STEP 3 Be Sure To Unfold The Film, Extending It 3" From The Foam. Roll Out The Next Roll Of FloorMuffler® UltraSeal In The Same Manner, Making Sure That The Foam Seams Are Butted Together. Be Sure T Jan 18th, 2024

#### Microsoft Visual C 2013 Step By Step Step By Step ...

Microsoft Visual C 2013 Step By Step Step By Step Developer Jan 06, 2021 Posted By Zane Grey Library TEXT ID C59070ea Online PDF Ebook Epub Library Microsoft Visual C Step By Step 9th Edition Developer Reference 9th Edition By John Sharp Series Developer Reference Paperback 832 Pages Publisher Microsoft Press 9 Edition Apr 7th, 2024

# Microsoft Sql Server 2012 Step By Step Step By Step ...

Microsoft Sql Server 2012 Step By Step Step By Step Developer Jan 10, 2021 Posted By Andrew Neiderman Publishing TEXT ID E61c0d9d Online PDF Ebook Epub Library Server 2012 Teach Yourself The Programming Fundamentals Of Sql Server 2012 One Step At A Time Ideal For Beginning Sql Server Database Administrators Microsoft Sql Server Apr 18th, 2024

# Microsoft Sql Server 2008 Step By Step Step By Step ...

Microsoft Sql Server 2008 Step By Step Step By Step Developer Jan 10, 2021 Posted By Ann M. Martin Publishing TEXT ID 6619e48f Online PDF Ebook Epub Library Recommend You Read The Microsoftr Sql Serverr 2008 R2 Release Notes And Microsoftr Sql Serverr 2008 R2 Readme Before Installing Microsoftr Sql Serverr 2008 R2 Step 1 May 13th, 2024

# Windows Azure Step By Step Step By Step Developer [EBOOK]

Windows Azure Step By Step Step By Step Developer Jan 11, 2021 Posted By Leo Tolstoy Public Library TEXT ID 2498a842 Online PDF Ebook Epub Library Roberts Ive

Seen Several Of Your Videos Before They Are Some Of The Easiest To Follow For An Azure Windows Azure Sql Database Step By Step Step By Step Developer Kindle Feb 15th, 2024

#### Access 10 Vba Step By Step Step By Step Microsoft

Information Systems Laudon 14th Edition, Managerial Economics Baye Study Guide Chexianore, Manuale Del Restauro Architettonico, Manual For Weatherhead T420 Pdf Download Blmonitor, Manual On Health Economics, Managerial Accounting E6 Solutions, Managerial Accounting Ronald Hilton 8th Edition, Markup Profit Apr 19th, 2024

#### STEP 1: STEP 2: STEP 3: STEP 4 - Ready.gov

STEP 1: Find The Source(s) Of Bleeding. STEP 2: If You Have Something To Put In Between The Blood And Your Hands, Use It. (Examples: Gloves, A Cloth, A Plastic Bag, Etc.) STEP 3: Apply Firm, Steady Pressure Directly On The Source Of The Bleeding. Push Hard To Stop Or Slow Bleeding – Even Apr 15th, 2024

Microsoft Azure Sql Database Step By Step Step By Step ...

SQL Server 2019 | Microsoft Part Of The Azure SQL Family Of SQL Database Services, Azure SQL Database Is The Intelligent, Scalable Database Service Built For The Cloud With Al-powered Features That Maintain Peak Performance And Durability. Optimize Costs Without Worrying About Resource Mana May 4th, 2024

# Download Step By Step Piano Course Book 1 Step By Step Hal ...

Book Tags: Step By Step Pdf, Edna Mae Pdf, Piano Course Pdf, Mae Burnam Pdf, Read The Music Pdf, Year Old Pdf, Step By Step Piano Pdf, Piano Lessons Pdf, Used These Books Pdf, Learning To Play Pdf, Course Book Pdf, Learning To Play The Piano Pdf, Playing Pian Feb 13th, 2024

#### **Step-by-Step Resume Generator: Step-by-Step**

STEP TEN: The Next Step In Exporting Your Resume Is Choosing The Template. The Standard Template Is Best For A Resume That You Are Going To Be Using To Apply For A Job. The Template With The FFA Logo Is Best For Using When You Ne Jan 14th, 2024

Microsoft Word 2010 Step By Step Step By Step Microsoft

As This Microsoft Word 2010 Step By Step Step By Step Microsoft, It Ends Up Physical One Of The Favored Books Microsoft Word 2010 Step By Step Step By Step Microsoft Collections That We Have. This Is Why You Remain In The Best Website To See The Incredible Books To Have. How To Create A Simple Book Cover Using Microsoft Word 2010 May 17th, 2024

# Windows Azure Sql Database Step By Step Step By Step ...

2 Days Ago · Step Creation Tutorial Mar 14, 2017 · SQL Azure History: SQL Azure Was Originally Announced In 2009 And Released In 2010. SQL Azure Step By Step Creation: Step 1 : To Access Or Create Your Azure Services Or Database. Go To -> Microsoft Azure Step 2 : You Need A Microsoft Account May 3th, 2024

# Microsoftr Office Access 2003 Step By Step Step By Step ...

Create A Variety Of Microsoft Office Access 2003 Applications, This Handy Tutorial Includes A Wide Variety Of Debugging And Troubleshooting Methods And Is Accompanied By A CD-ROM Containing May 10th, 2024

Microsoft Office Access 2003 Step By Step Step By Step ...

Microsoft Access 2003 Specialist Certification \*\*\* This USING Microsoft Access 2010 Book Is Enhanced With 4.5 Hours Of FREE Step-by-step VIDEO TUTORIALS And AUDIO SIDEBARS! \*\*\* Microsoft Access 2010 Is A Relational Database Perfect For Any Collection Of Information T Feb 16th, 2024

# Microsoftr Visual Basicr 2010 Step By Step Step By Step ...

Microsoft Visual C# 2010 Step By Step-John Sharp 2010-04-15 Teach Yourself Visual C# 2010-one Step At A Time. Ideal For Developers With Fundamental Programming Skills, This Practical Tutorial Features Learn-by-doing Exercises That Demonstrate How, When Apr 15th, 2024

# Microsoft Visio 2013 Step By Step By Step Microsoft ...

Visio 2013 Absolute Beginner's Guide-Alan Wright 2013-07-22 Make The Most Of Visio 2013-without Becoming A Technical Expert! This Book Is The Fastest Way To Master Visio And Use It To Build Powerful, Apr 13th, 2024

# Microsoft Visio 2013 Step By Step By Step Microsoft

Jun 24, 2021 · SharePoint 2013 Workflows Visio 2013 Absolute Beginner's Guide-

Chris Roth 2013-03-18 Make The Most Of Visio2013 --without Becoming A Technical Expert! Visio 2013 Absolute Beginner's Guide Is The Fastest Way To Get Comfortable And Productive With The Newest Version Of Visio, Use Its Powerf May 15th. 2024

# Microsoft Office Publisher 2007 Step By Step Step By Step ...

MS Publisher Tip How To Create A Booklet And Share It As A PDF .mp41.1 Microsoft Publisher 2007: An Introduction The Beginner's Guide To Microsoft Publisher How To Create A Newsletter With Microsoft Office Publisher 2007 Video Tutorial Microsoft Apr 6th, 2024

#### Step By Step About Discus A Step By Step About Series

Discus Hans USA - World Class Discus Fish Jul 14, 2016 · Discus Hans Is A Dutch Discus Breeder Who's Been Active In Discus Breeding Since 1982. In The Internet Contests Which Were Held From 1997 Till 2000 Discus Hans Was Chosen To Be The Best Discus Breeder Worldwide. In 2004 Hans Took A Big Step In His Life, The 3 Best Throwing Shoes For Shot ... May 12th, 2024

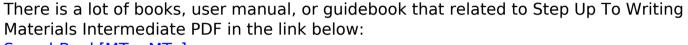

SearchBook[MTgvMTc]